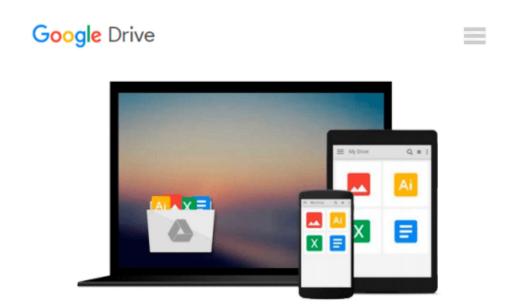

# Practical Image and Video Processing Using MATLAB

Oge Marques

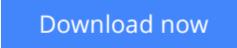

<u>Click here</u> if your download doesn"t start automatically

## Practical Image and Video Processing Using MATLAB

Oge Marques

#### Practical Image and Video Processing Using MATLAB Oge Marques

Up-to-date, technically accurate coverage of essential topics in image and video processing

This is the first book to combine image and video processing with a practical MATLAB®-oriented approach in order to demonstrate the most important image and video techniques and algorithms. Utilizing minimal math, the contents are presented in a clear, objective manner, emphasizing and encouraging experimentation.

The book has been organized into two parts. Part I: Image Processing begins with an overview of the field, then introduces the fundamental concepts, notation, and terminology associated with image representation and basic image processing operations. Next, it discusses MATLAB® and its Image Processing Toolbox with the start of a series of chapters with hands-on activities and step-by-step tutorials. These chapters cover image acquisition and digitization; arithmetic, logic, and geometric operations; point-based, histogrambased, and neighborhood-based image enhancement techniques; the Fourier Transform and relevant frequency-domain image filtering techniques; image restoration; mathematical morphology; edge detection techniques; image segmentation; image compression and coding; and feature extraction and representation.

Part II: Video Processing presents the main concepts and terminology associated with analog video signals and systems, as well as digital video formats and standards. It then describes the technically involved problem of standards conversion, discusses motion estimation and compensation techniques, shows how video sequences can be filtered, and concludes with an example of a solution to object detection and tracking in video sequences using MATLAB®.

Extra features of this book include:

- More than 30 MATLAB® tutorials, which consist of step-by-step guides to exploring image and video processing techniques using MATLAB®
- Chapters supported by figures, examples, illustrative problems, and exercises
- Useful websites and an extensive list of bibliographical references

This accessible text is ideal for upper-level undergraduate and graduate students in digital image and video processing courses, as well as for engineers, researchers, software developers, practitioners, and anyone who wishes to learn about these increasingly popular topics on their own.

Supplemental resources for readers and instructors can be found at http://www.ogemarques.com

**<u>Download</u>** Practical Image and Video Processing Using MATLAB ...pdf

**Read Online** Practical Image and Video Processing Using MATLA ...pdf

#### From reader reviews:

#### Jane Cuellar:

This Practical Image and Video Processing Using MATLAB is great guide for you because the content which can be full of information for you who have always deal with world and possess to make decision every minute. This book reveal it details accurately using great coordinate word or we can declare no rambling sentences inside it. So if you are read that hurriedly you can have whole facts in it. Doesn't mean it only offers you straight forward sentences but tough core information with lovely delivering sentences. Having Practical Image and Video Processing Using MATLAB in your hand like finding the world in your arm, facts in it is not ridiculous just one. We can say that no book that offer you world in ten or fifteen second right but this guide already do that. So , this can be good reading book. Hey Mr. and Mrs. active do you still doubt in which?

#### William Rocha:

Many people spending their time period by playing outside using friends, fun activity together with family or just watching TV all day long. You can have new activity to pay your whole day by reading through a book. Ugh, do you think reading a book really can hard because you have to accept the book everywhere? It ok you can have the e-book, taking everywhere you want in your Cell phone. Like Practical Image and Video Processing Using MATLAB which is having the e-book version. So , why not try out this book? Let's observe.

#### **Richard Cary:**

Do you like reading a book? Confuse to looking for your selected book? Or your book has been rare? Why so many query for the book? But virtually any people feel that they enjoy to get reading. Some people likes reading through, not only science book but novel and Practical Image and Video Processing Using MATLAB or perhaps others sources were given information for you. After you know how the fantastic a book, you feel wish to read more and more. Science book was created for teacher as well as students especially. Those guides are helping them to increase their knowledge. In additional case, beside science book, any other book likes Practical Image and Video Processing Using MATLAB to make your spare time a lot more colorful. Many types of book like here.

#### **Minnie Rivera:**

Some individuals said that they feel fed up when they reading a e-book. They are directly felt the idea when they get a half parts of the book. You can choose typically the book Practical Image and Video Processing Using MATLAB to make your personal reading is interesting. Your own skill of reading ability is developing when you like reading. Try to choose basic book to make you enjoy to read it and mingle the impression about book and examining especially. It is to be very first opinion for you to like to open up a book and read it. Beside that the book Practical Image and Video Processing Using MATLAB can to be a newly purchased friend when you're really feel alone and confuse in what must you're doing of this time.

Download and Read Online Practical Image and Video Processing Using MATLAB Oge Marques #C7DB0VA1G4N

### **Read Practical Image and Video Processing Using MATLAB by Oge Marques for online ebook**

Practical Image and Video Processing Using MATLAB by Oge Marques Free PDF d0wnl0ad, audio books, books to read, good books to read, cheap books, good books, online books, books online, book reviews epub, read books online, books to read online, online library, greatbooks to read, PDF best books to read, top books to read Practical Image and Video Processing Using MATLAB by Oge Marques books to read online.

### Online Practical Image and Video Processing Using MATLAB by Oge Marques ebook PDF download

Practical Image and Video Processing Using MATLAB by Oge Marques Doc

Practical Image and Video Processing Using MATLAB by Oge Marques Mobipocket

Practical Image and Video Processing Using MATLAB by Oge Marques EPub